#### **GUICHET VIRTUEL**

# DOCUMENTATION UTILISATEUR DU GUICHET VIRTUEL

## Comment inscrire une fiduciaire?

## Accès pour les fiduciaires - Rappel

La connexion au guichet virtuel se fait par des accès SwissID, chaque collaborateur de la fiduciaire doit au préalable avoir créé un compte SwissID personnel et effectué une première connexion personnelle.

De plus amples renseignements quant à la création d'un compte peuvent être obtenus sur www.jura.ch/guichet.

Le guichet virtuel sécurisé permet aux fiduciaires de demander des délais ainsi que de les consulter. Il est également possible de remplir des déclarations d'impôt en tant que mandataire par Code-DI.

## Méthode par le guichet (recommandée)

Connectez-vous sur le guichet virtuel avec votre compte SwissID.

Une fois connecté, cliquez en haut à droite sur votre nom. Un menu déroulant apparaît. Cliquez sur « Inscription d'une personne morale » :

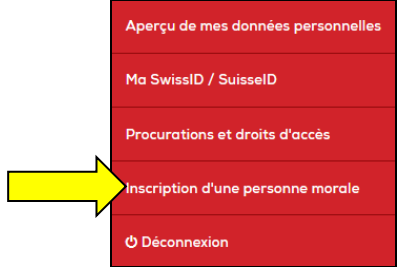

Suivez les différentes étapes d'inscription à l'écran. En fonction des données saisies, le processus d'inscription s'adaptera.

#### **GUICHET VIRTUEL**

#### Méthode manuscrite

Il est uniquement demandé de transmettre un contrat écrit manuscrit lorsque deux signatures sont exigées d'après le Registre du commerce. Un signataire unique peut faire toutes les démarches en ligne (méthode par le guichet), y compris donner accès à un administrateur et/ou aux utilisateurs. Il y a lieu de remplir les deux documents :

- Contrat d'utilisation du guichet virtuel sécurisé de la RCJU
- Annexe au contrat d'utilisation du guichet virtuel de la RCJU

Les documents sont téléchargeables sur : http://www.jura.ch/DFI/CTR/Guichet-virtuel-pourles-fiduciaires.html

Pour valider l'inscription, le contrat d'utilisation du guichet virtuel ainsi que l'annexe au contrat doivent être complétés, signés et retournés à :

Chancellerie d'Etat, 2, rue de l'Hôpital, 2800 Delémont.

Le contrat d'utilisation donne accès aux signataires ainsi qu'au représentant qui pourront gérer les droits d'accès pour d'autres personnes selon l'annexe au contrat d'utilisation.